メニューバーの操作

# テキスト冊子、特別講義の購入

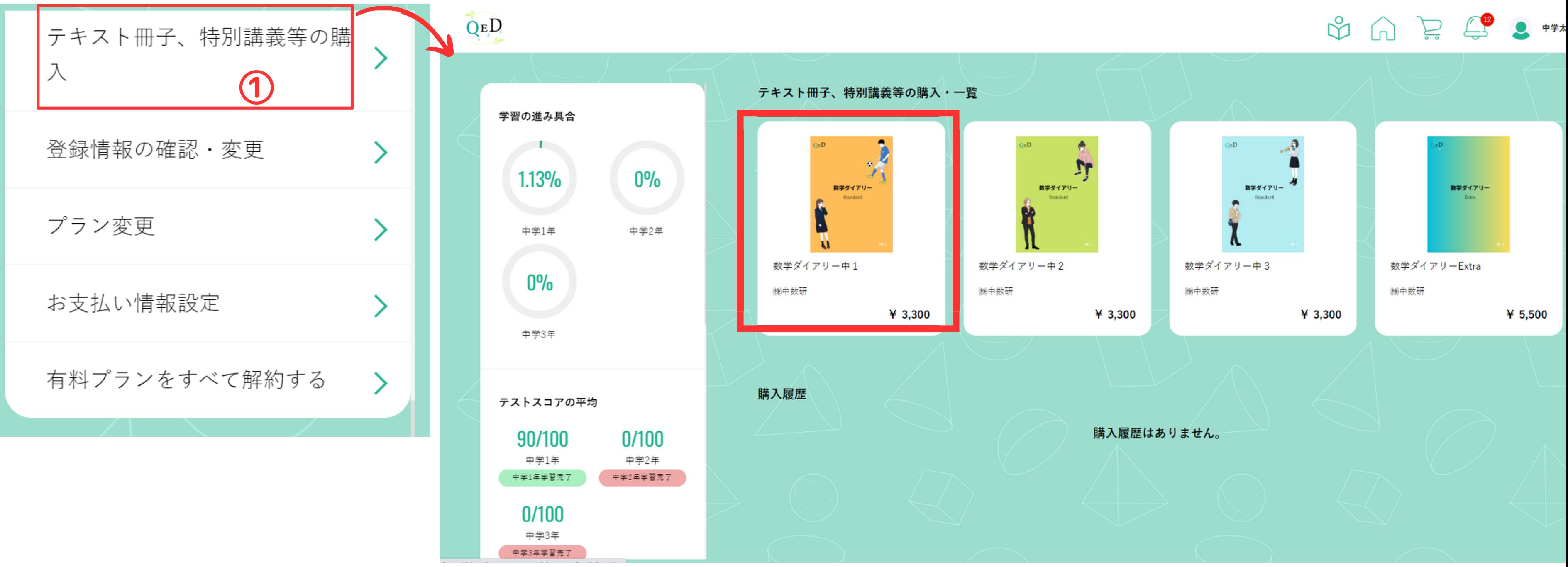

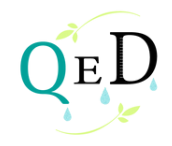

テキスト冊子、特別講義の購入

### ← テキスト冊子、特別講義等の購入・詳細

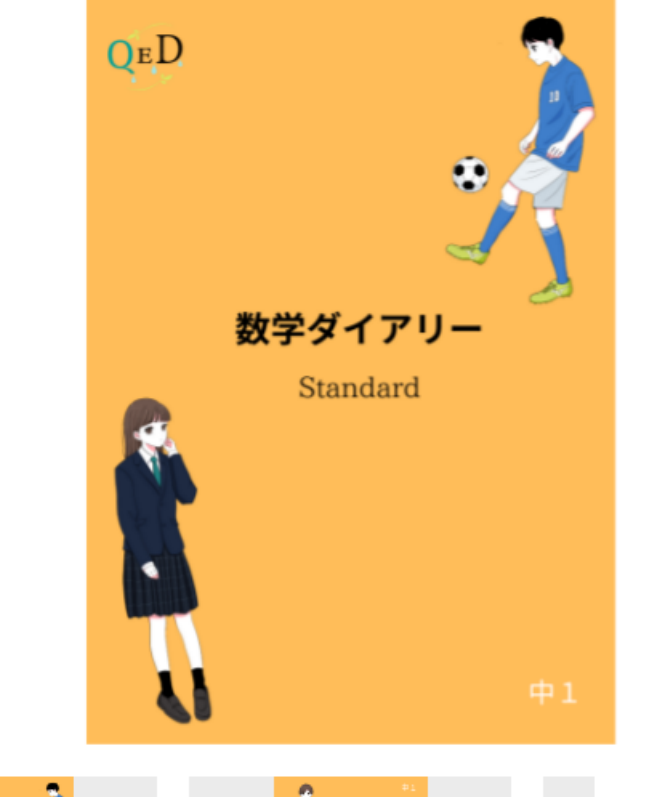

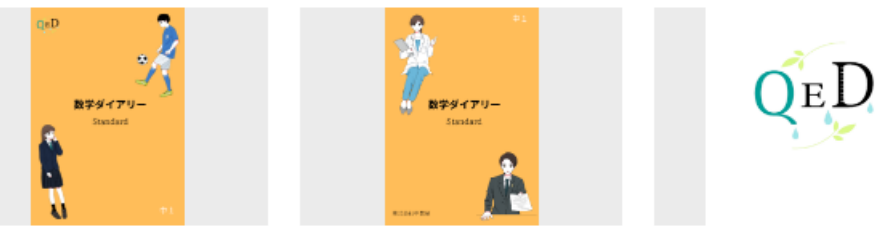

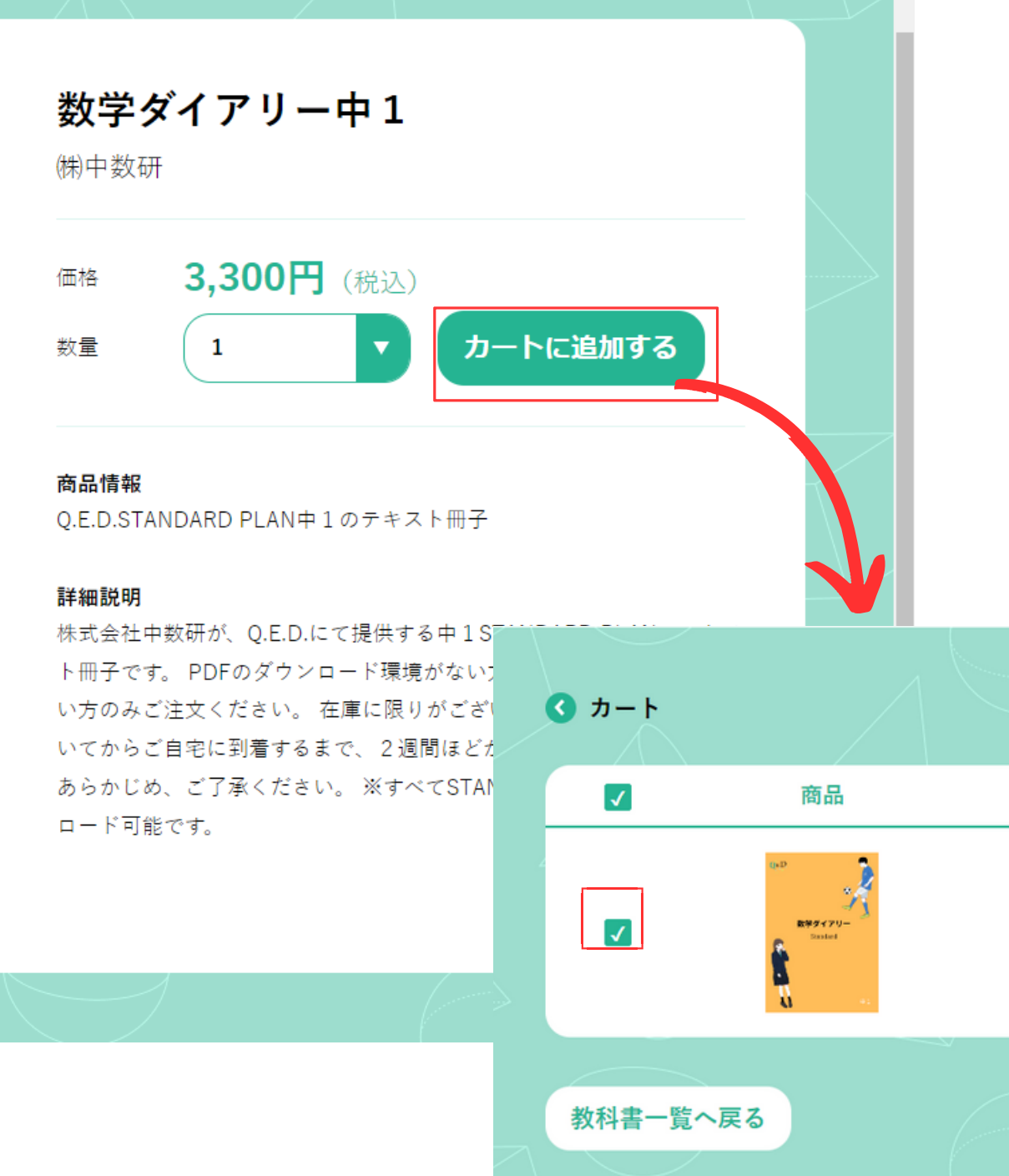

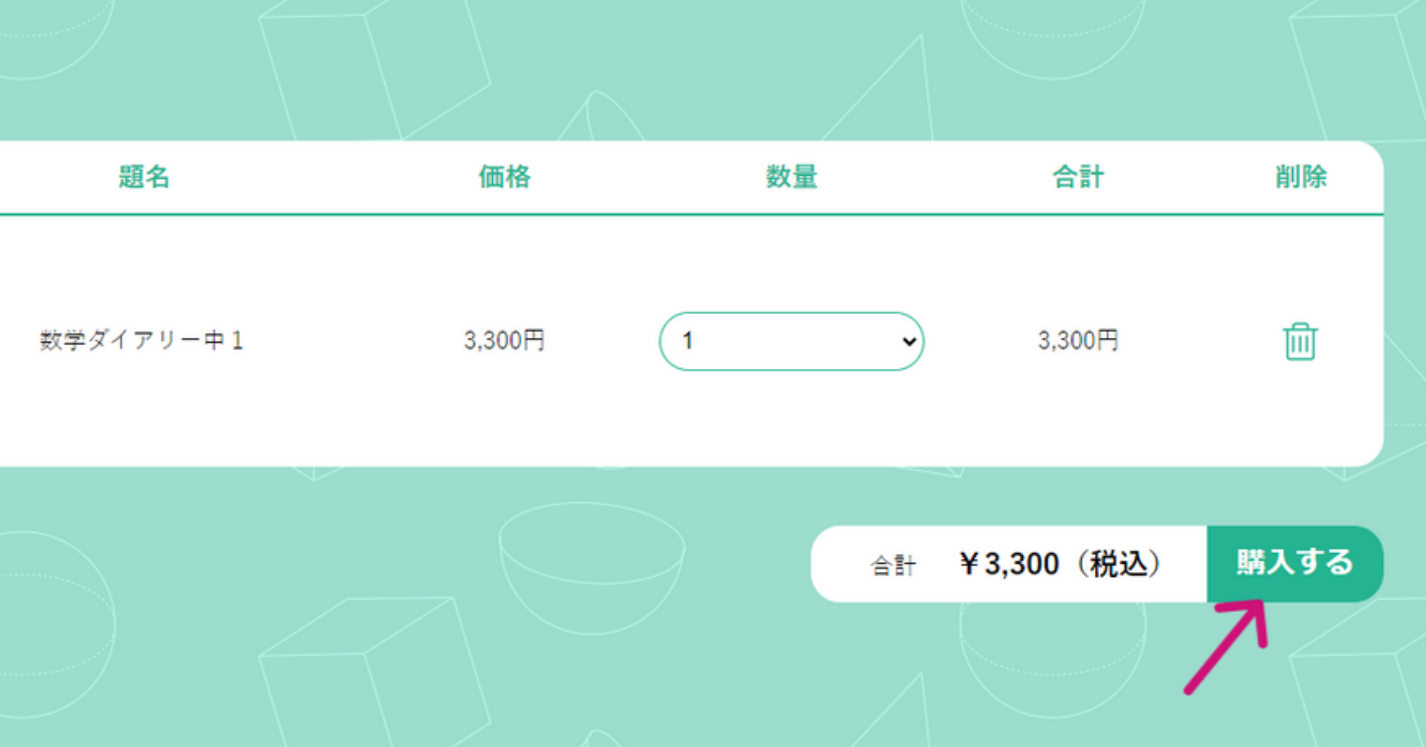

## テキスト冊子、特別講義の購入  $\left(1\right)$

 $\leftarrow$ 

## 【Q.E.D.】お支払い完了のお知らせ 受信トレイ×

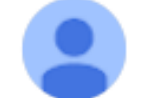

Q.E.D. <gonosensystem@gmail.com> To 自分 -

▼このメールはシステムからの自動返信です。 このメールには返信しないよう、お願いいたします。

お支払いが完了いたしました。 下記のリンクからご確認ください。

◆決済情報

お名前: 数学ダイアリー中1 お支払金額:¥3,300

※このメールに心当たりの無い方はお手数ですがメールを破棄ください ※このメールにはご返信いただいてもお答えできませんのでご了承ください

 $\bullet$ Q.E.D. https://chusuken.gonosen.work/mypage?course=1

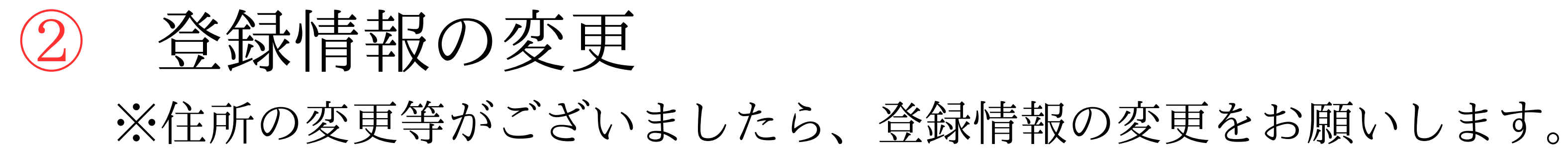

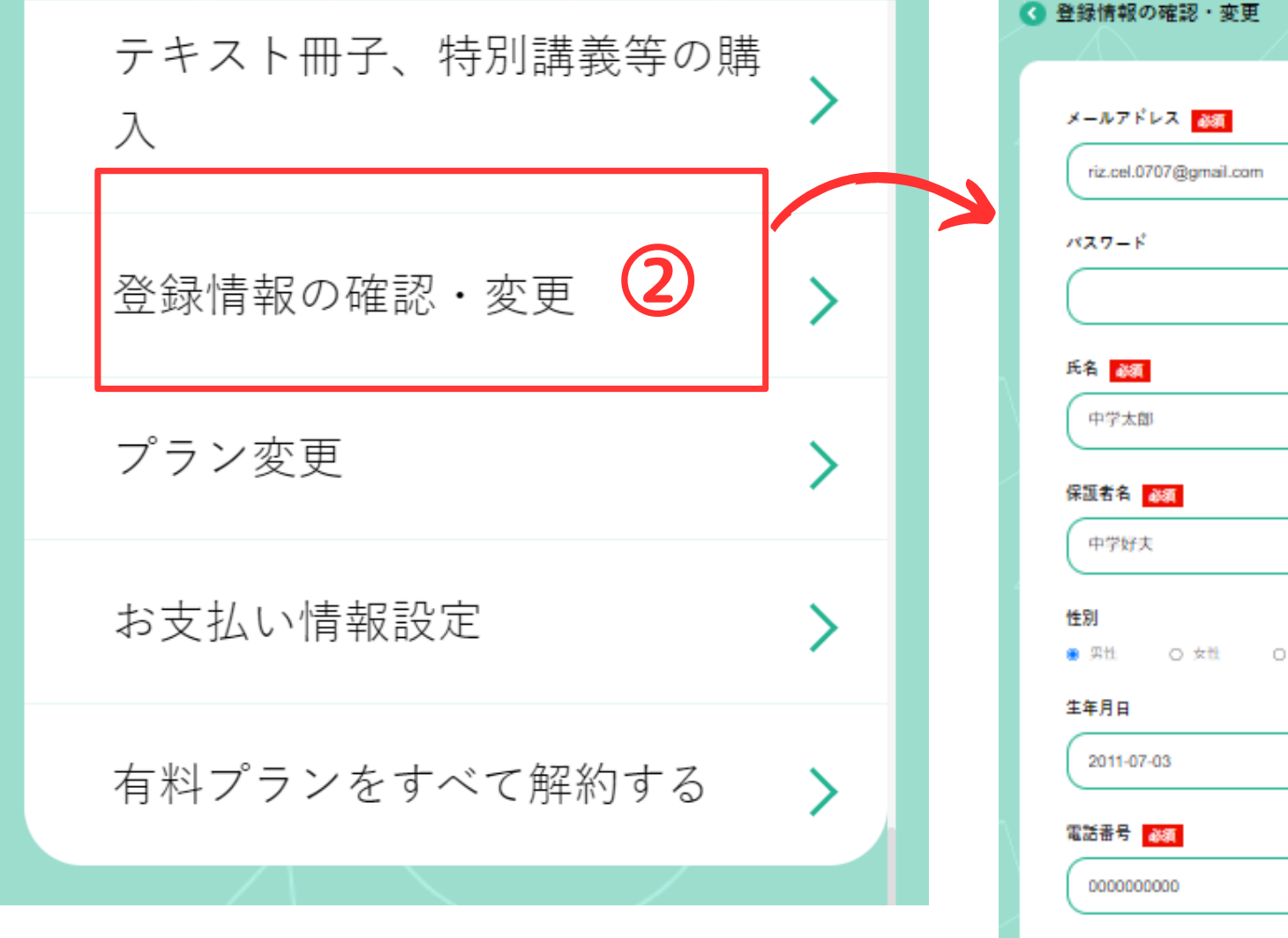

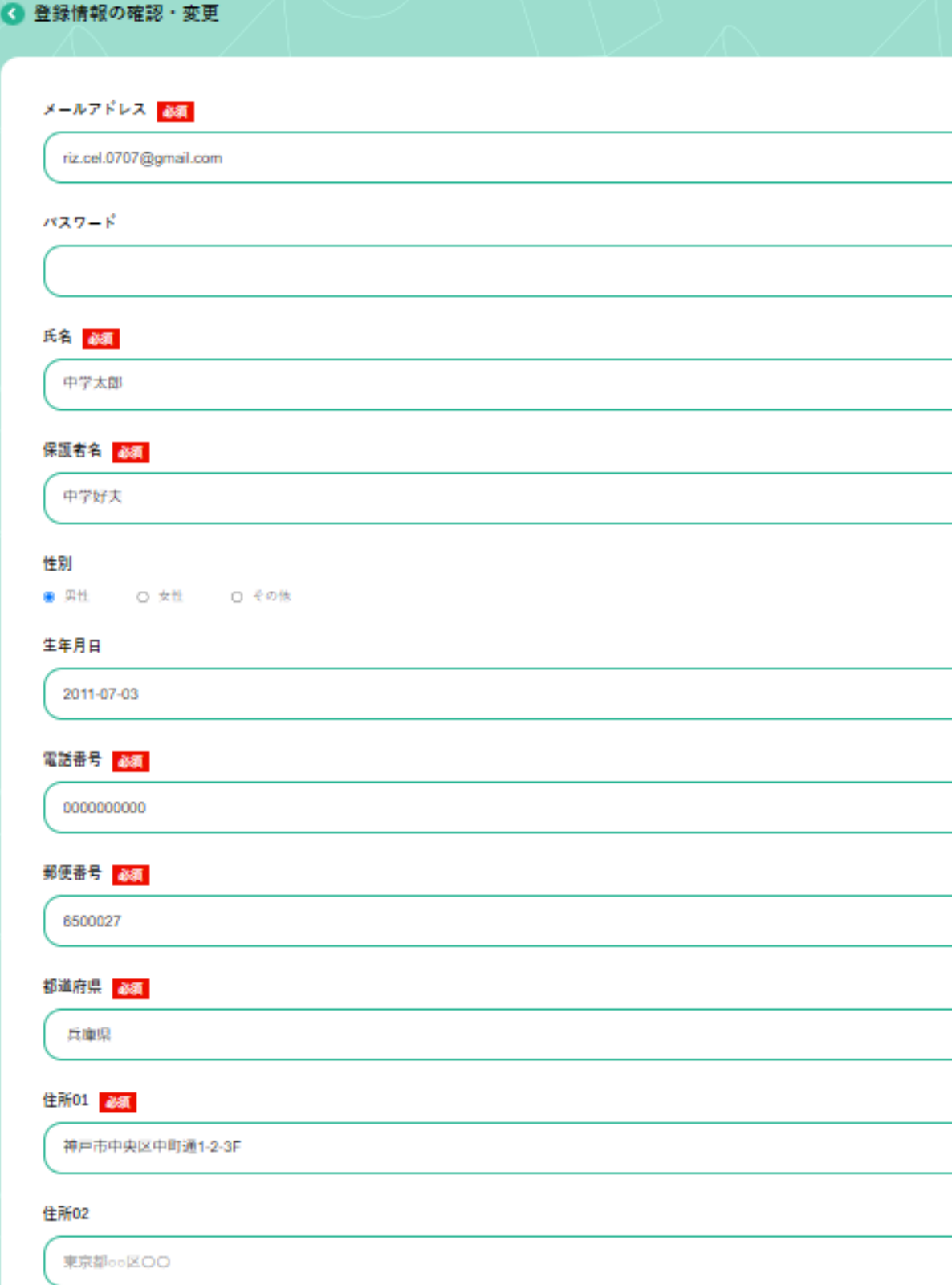

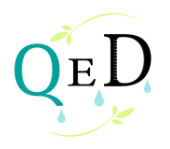

登録する

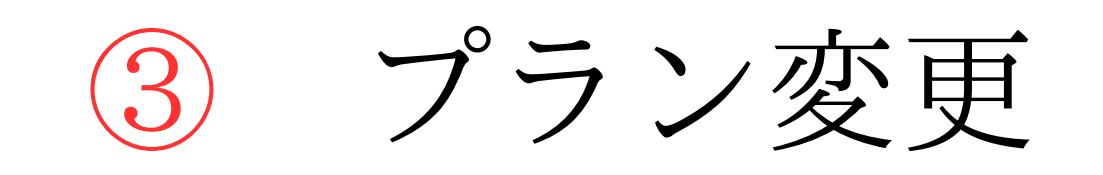

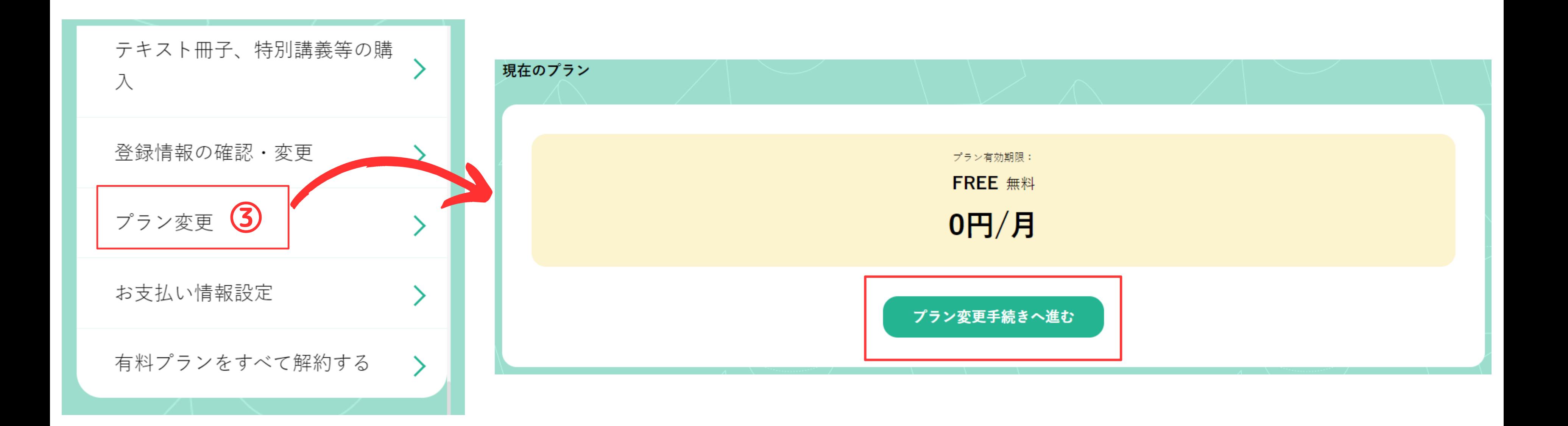

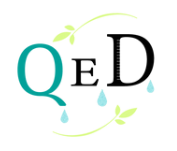

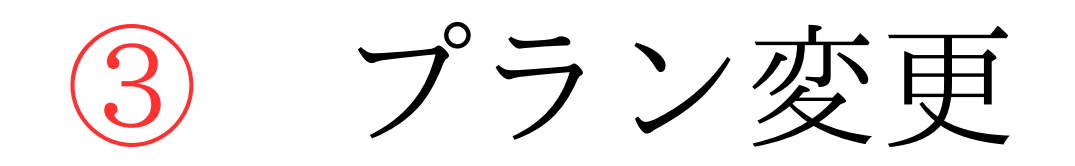

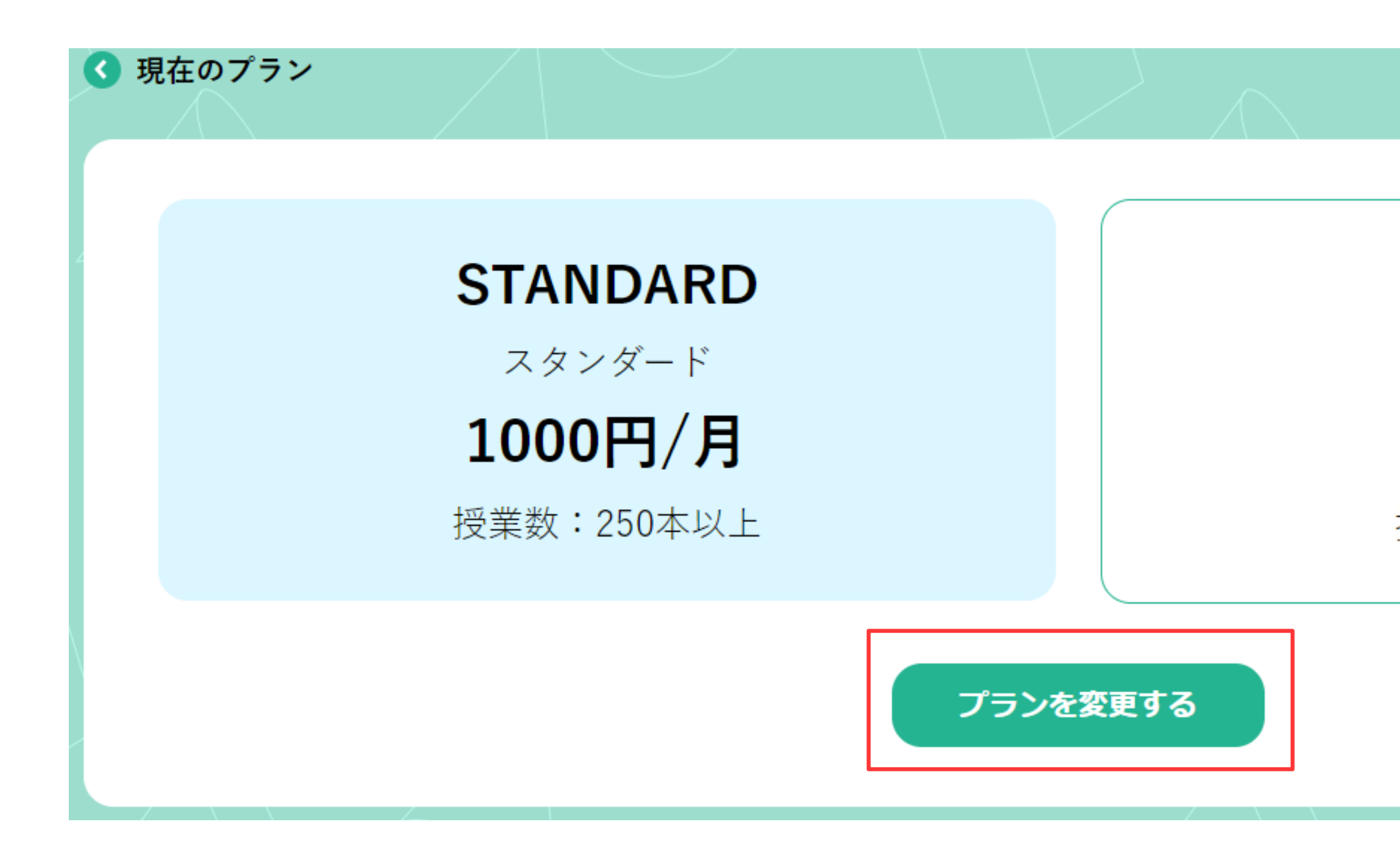

## **EXTRA** エクストラ 1000円/月 授業数:130本以上

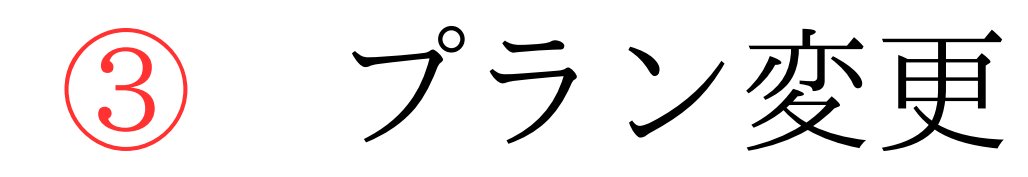

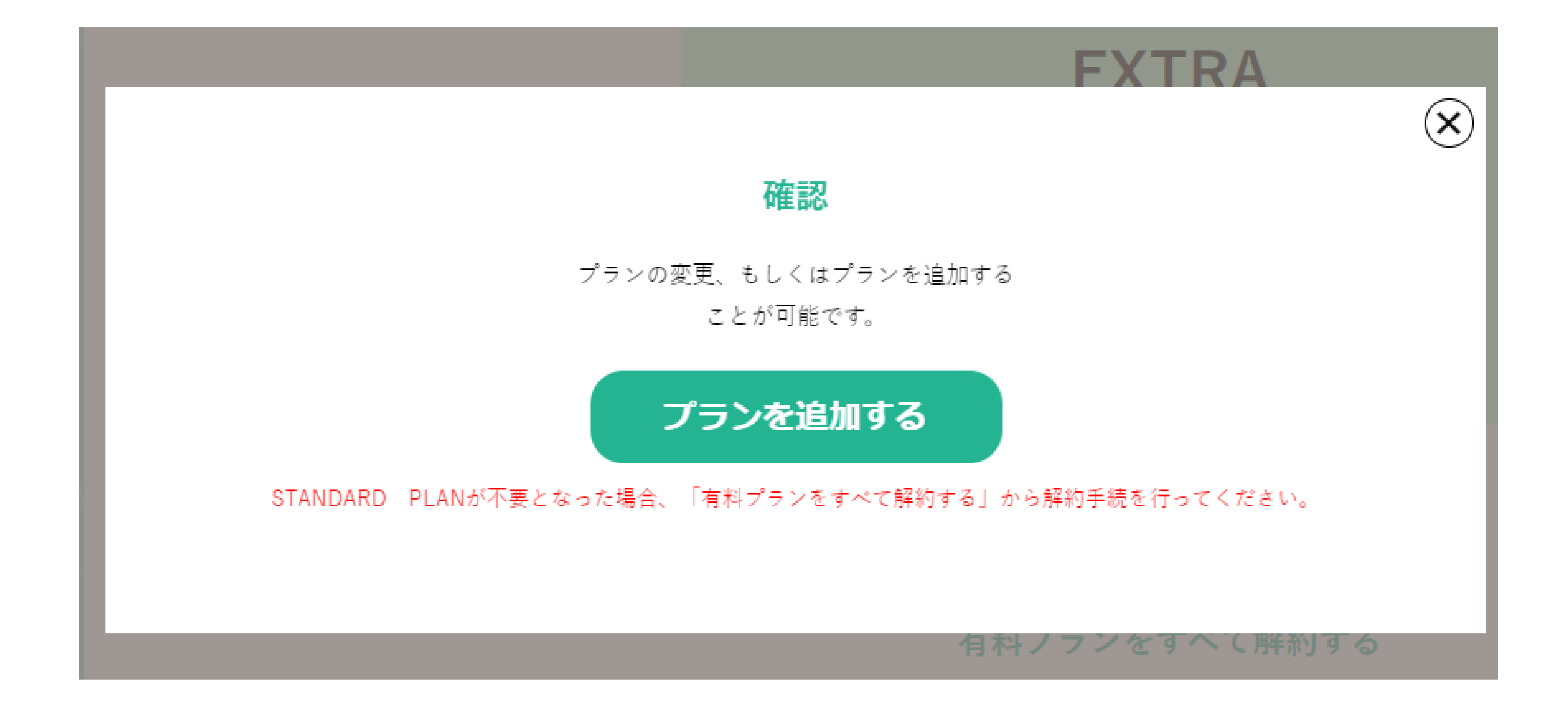

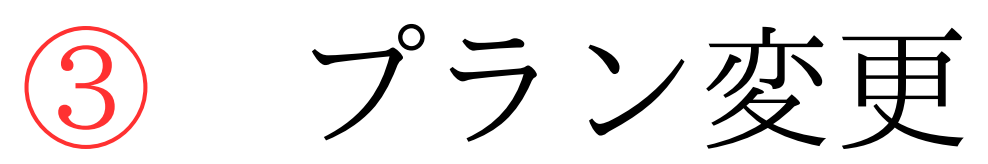

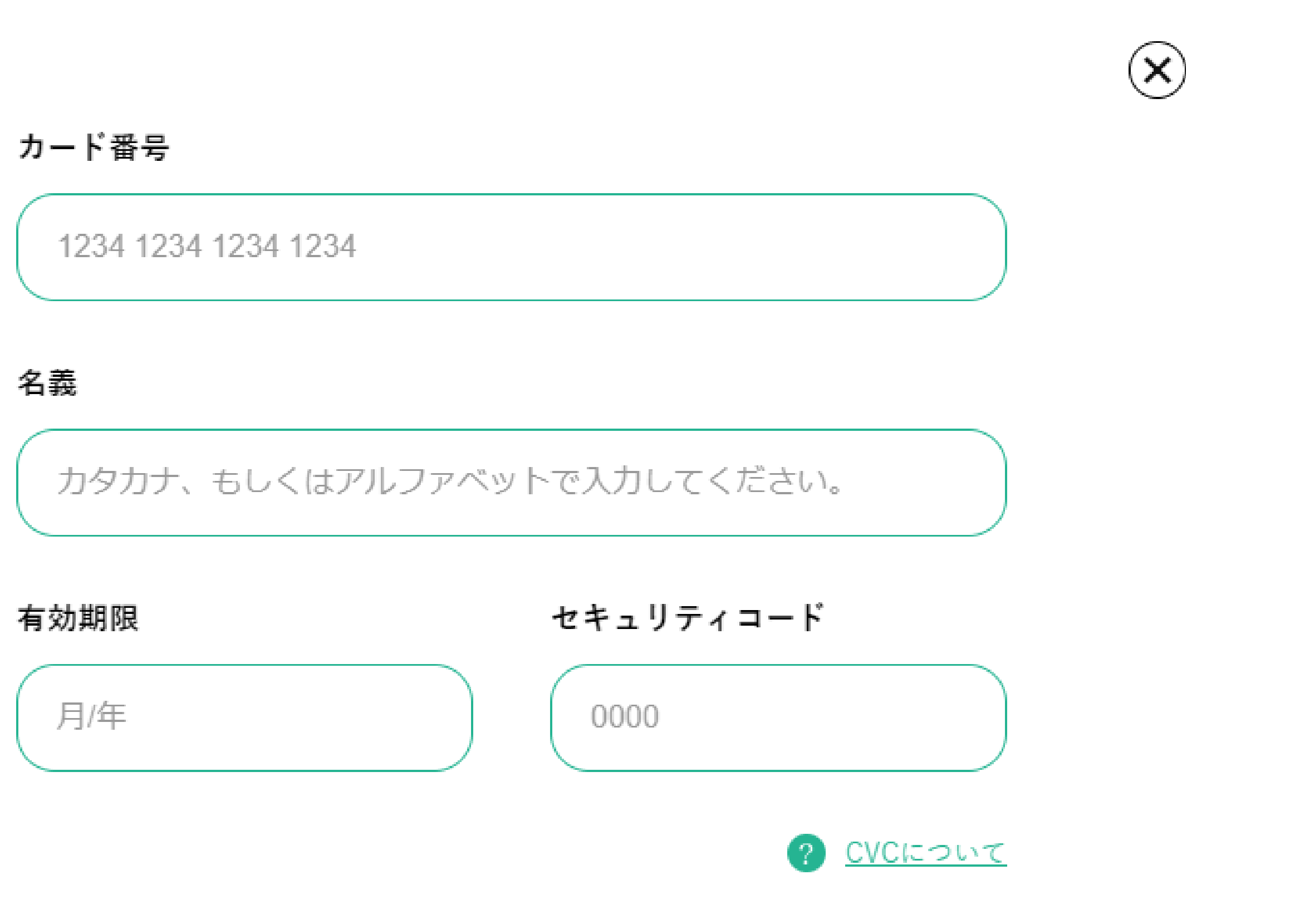

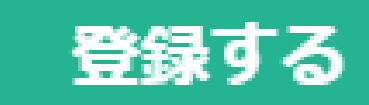

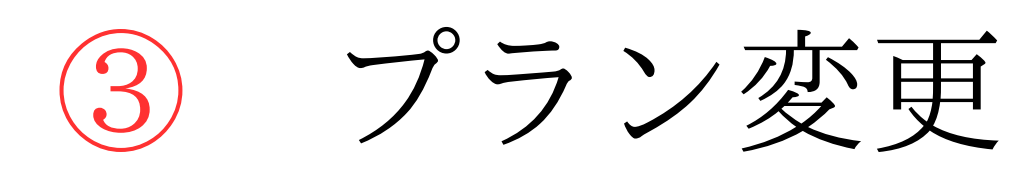

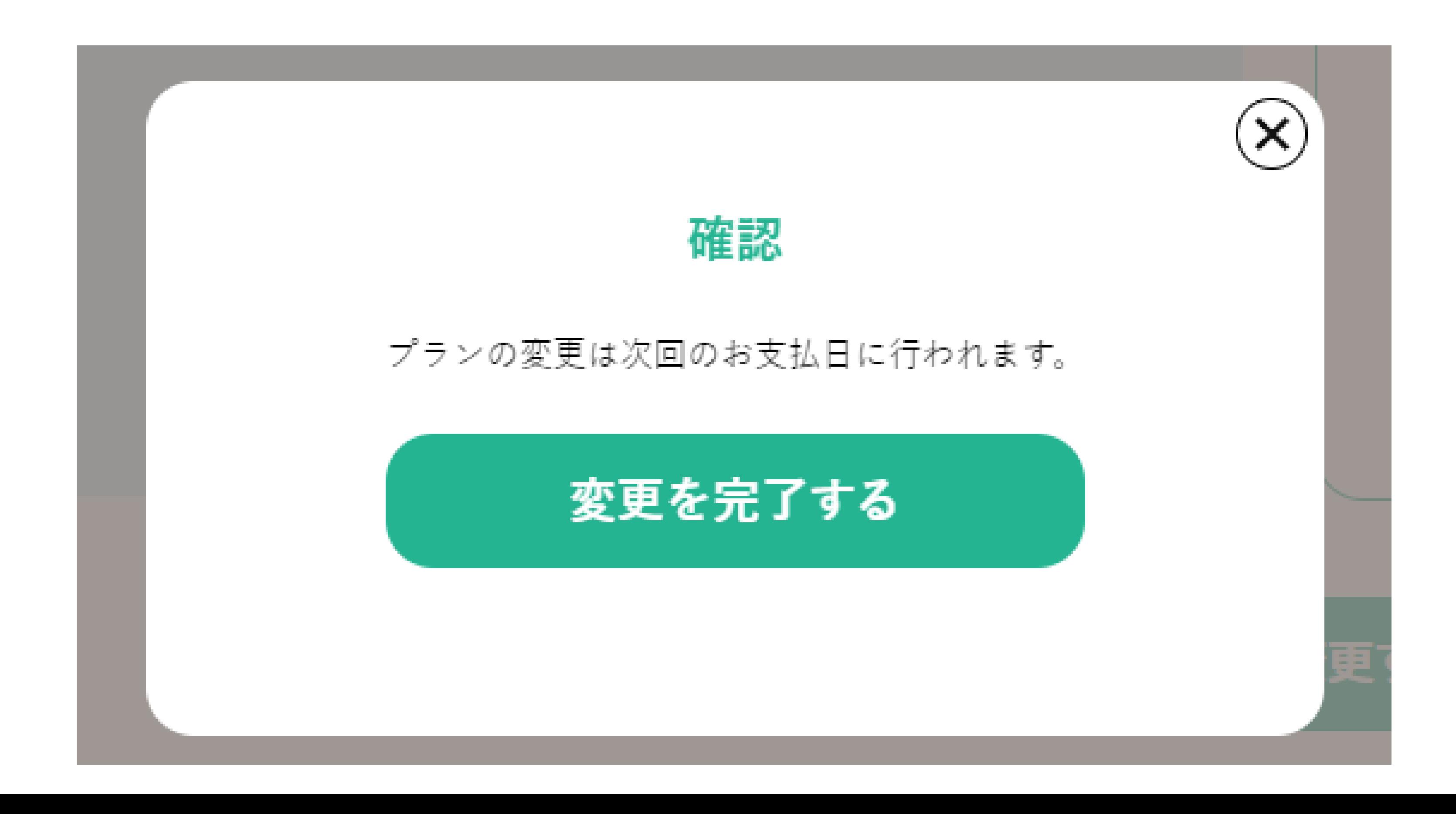

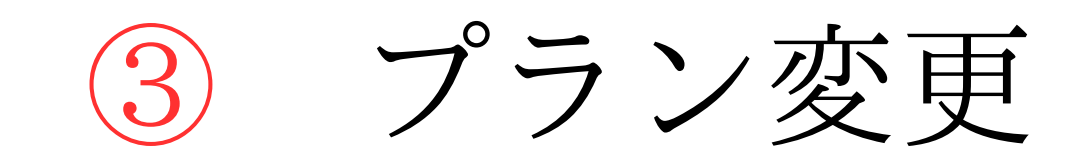

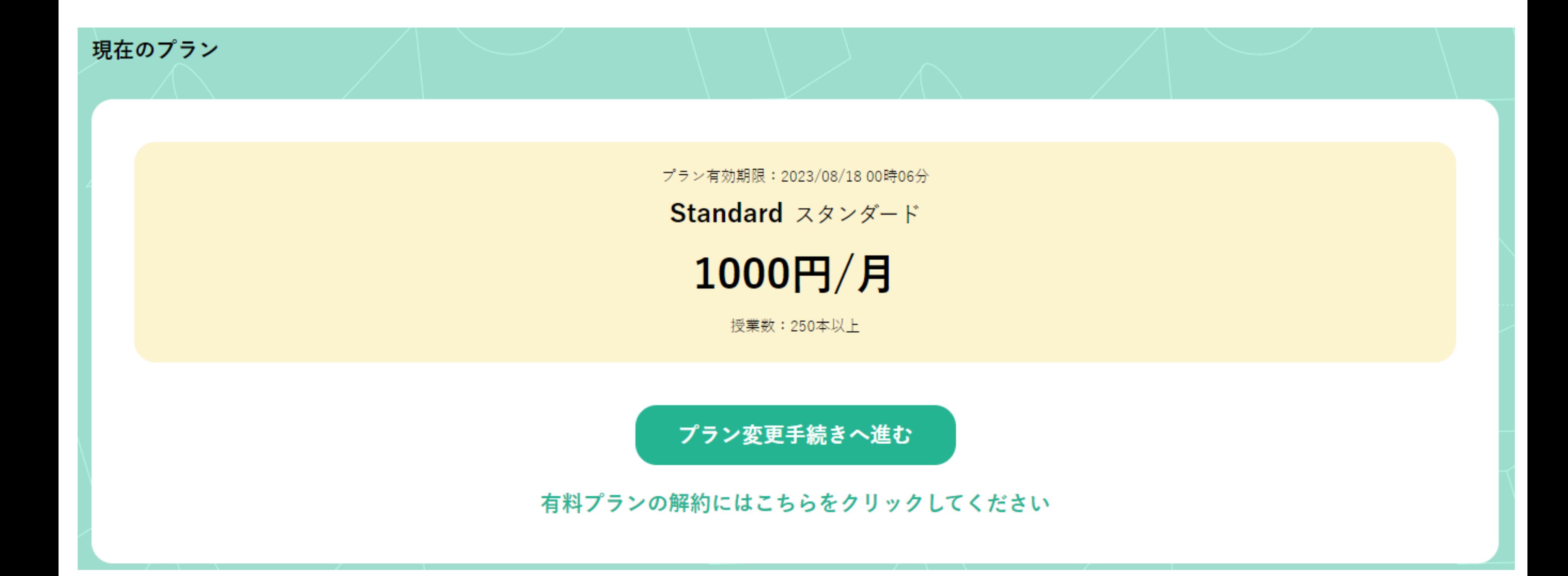

# お支払い情報設定 ※カードの有効期限切れ等があれば、新しいお支払い方法を登録してください。

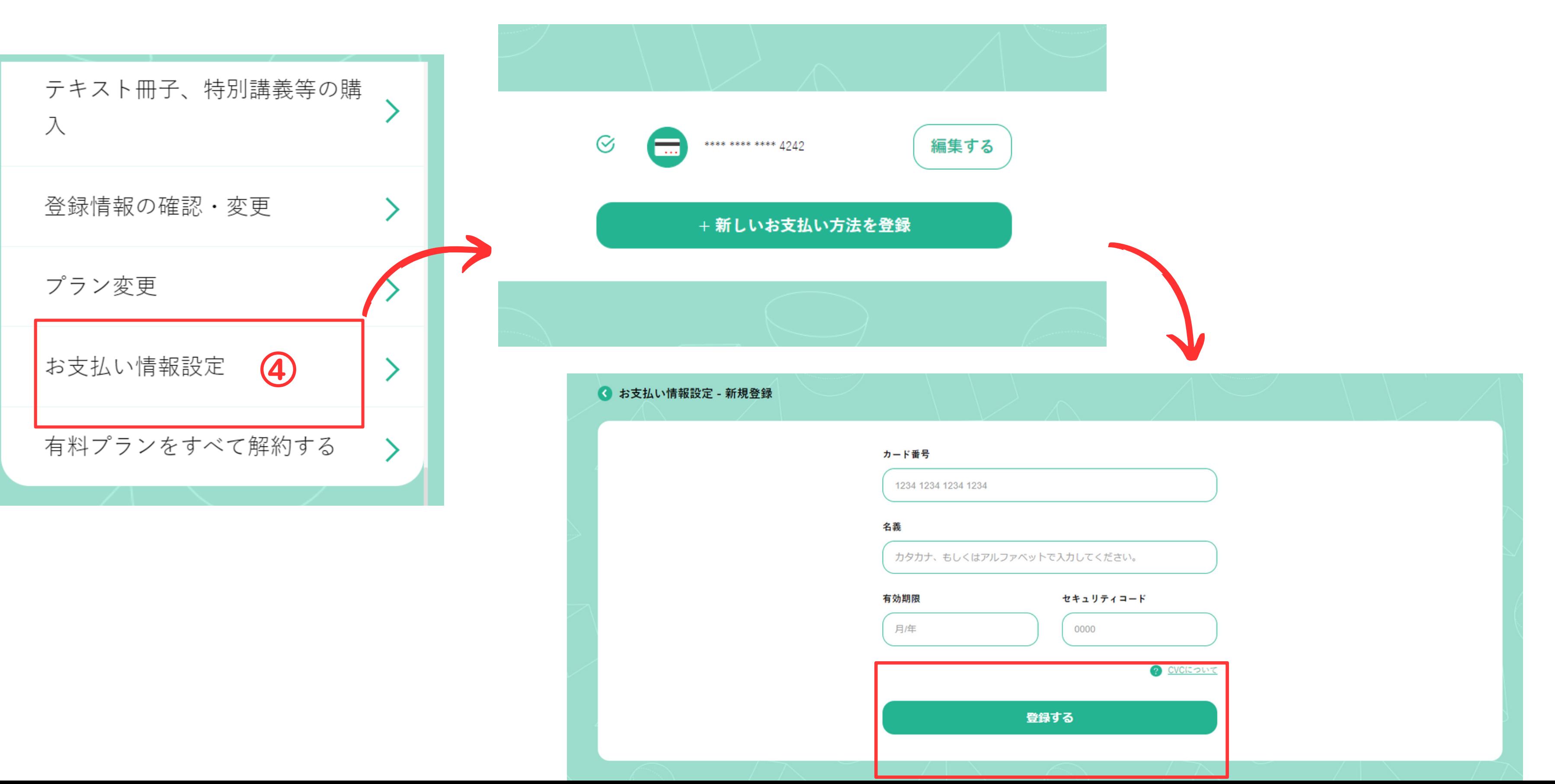

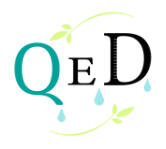

5 有料プランを解約する

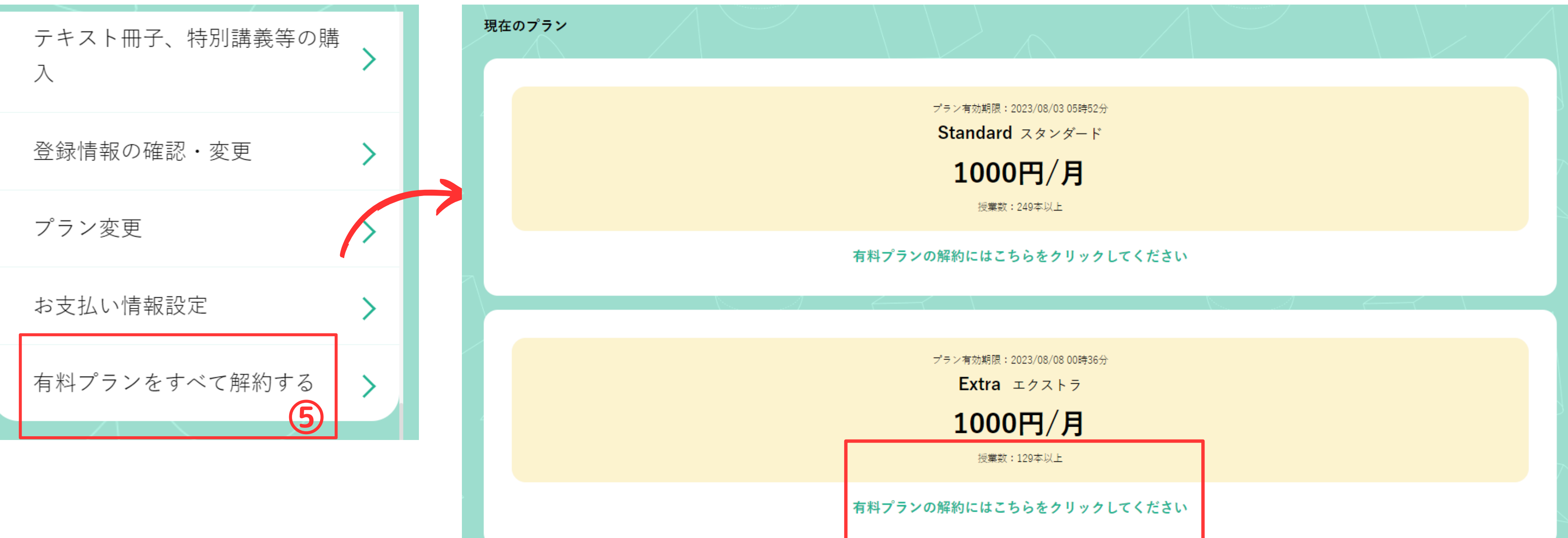

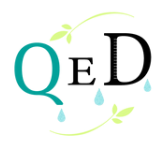

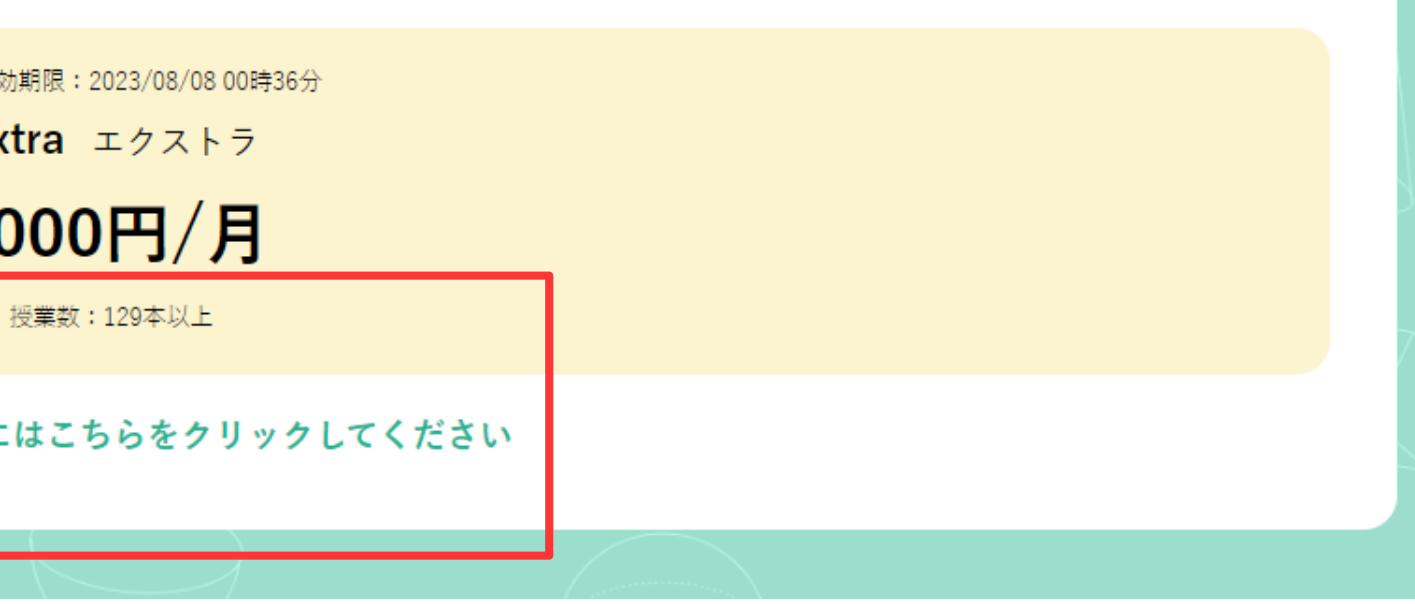

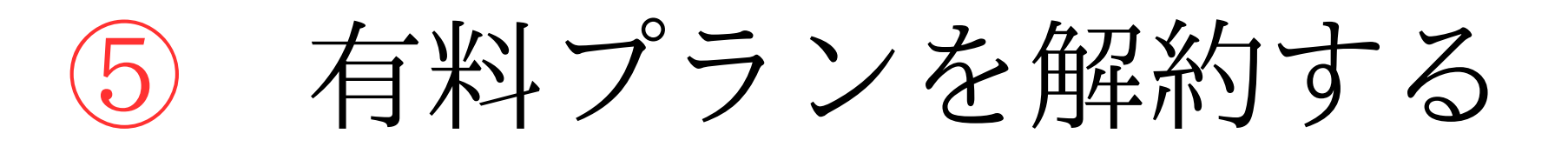

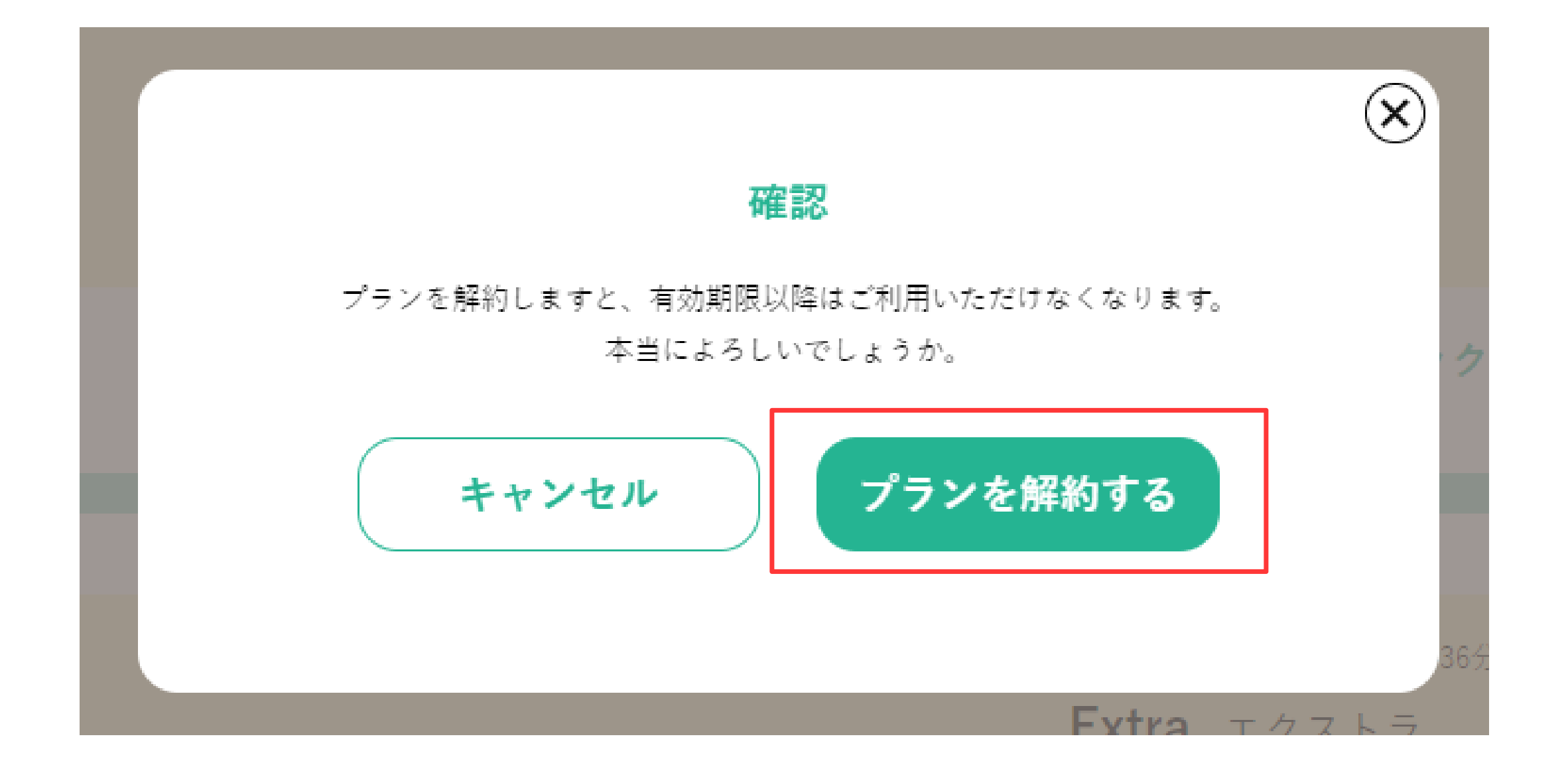

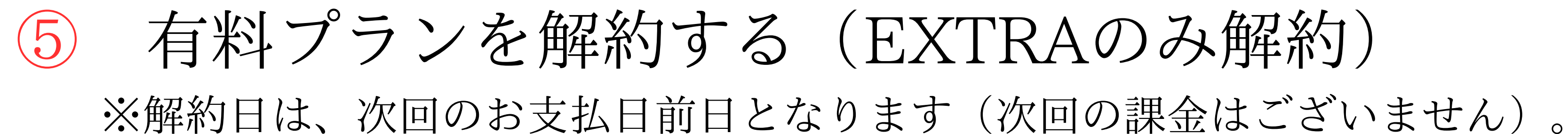

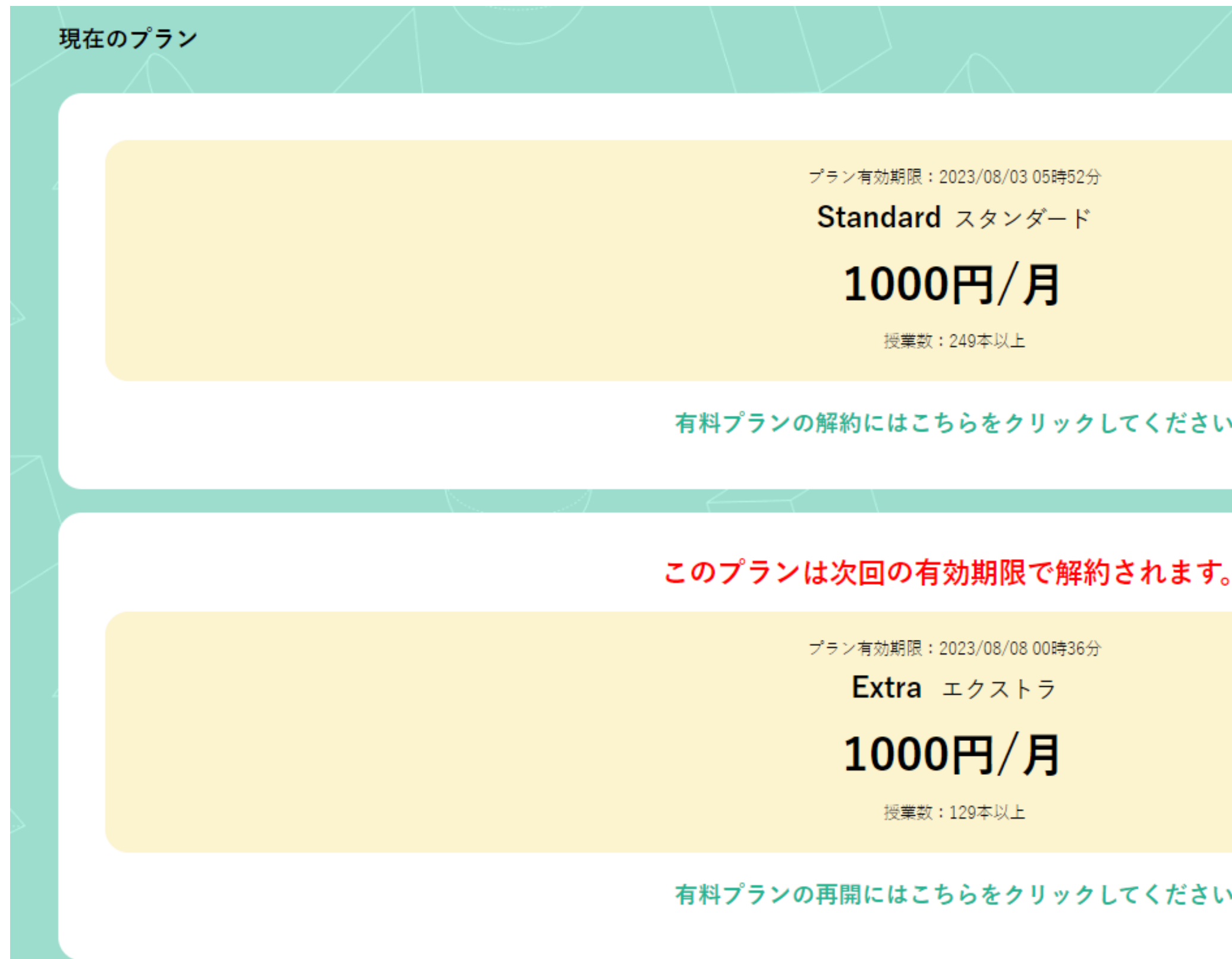

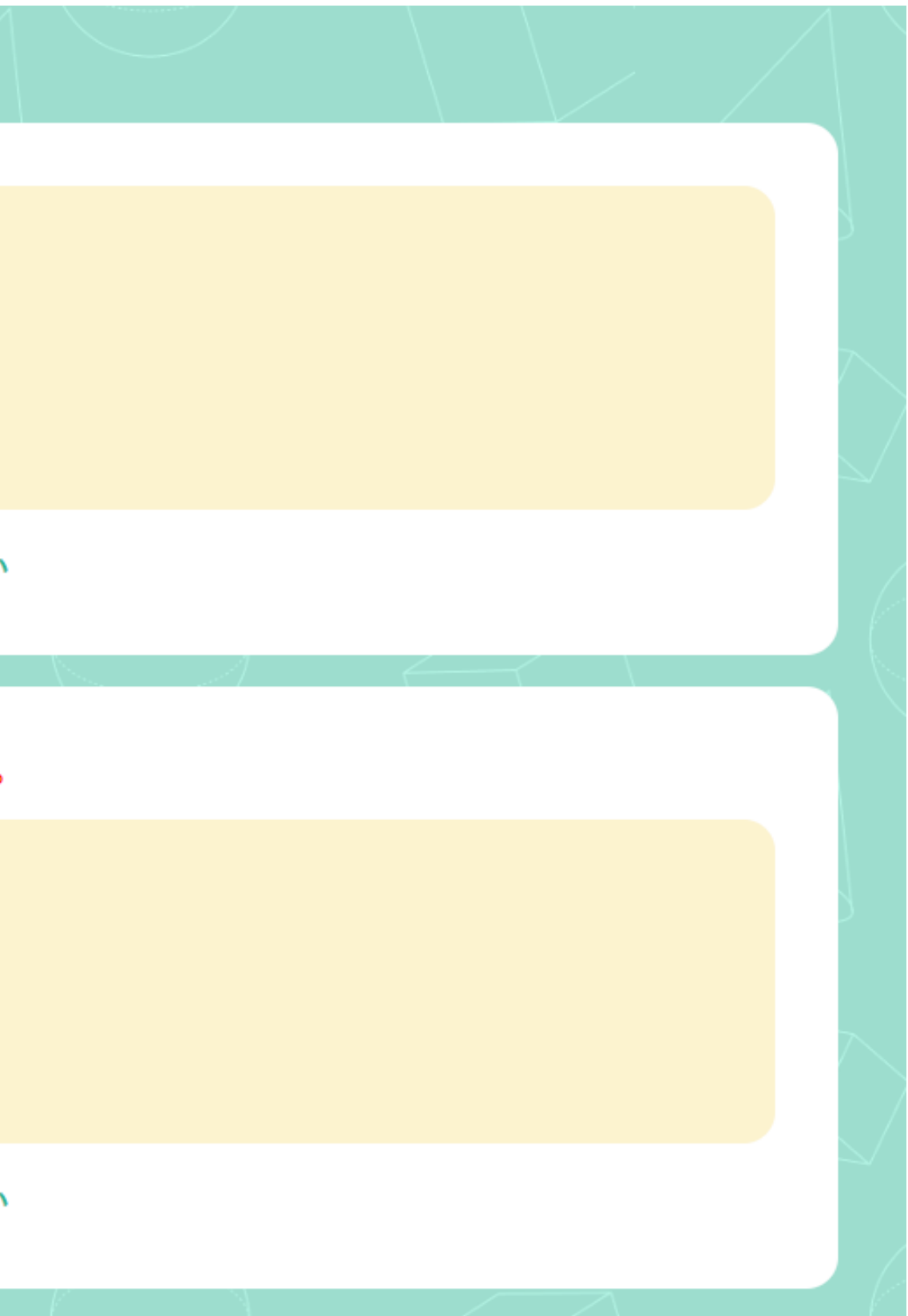

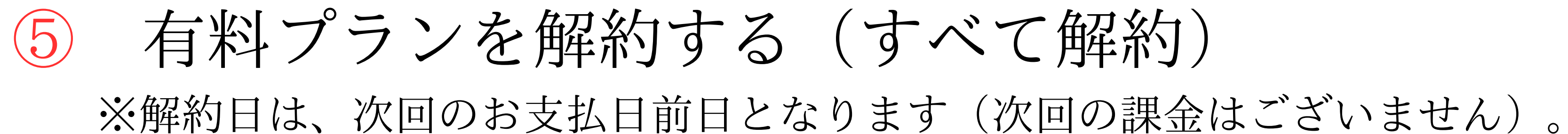

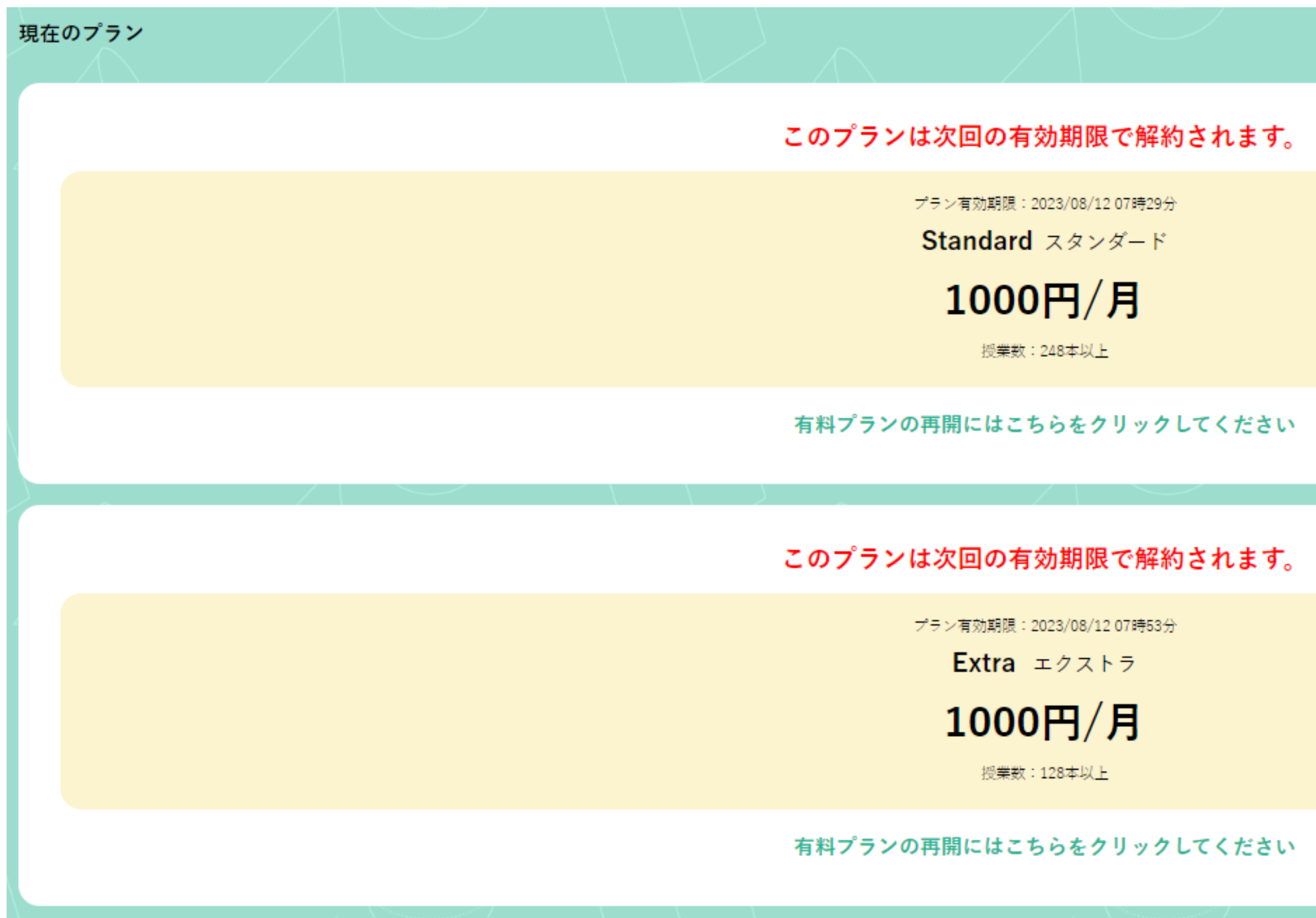

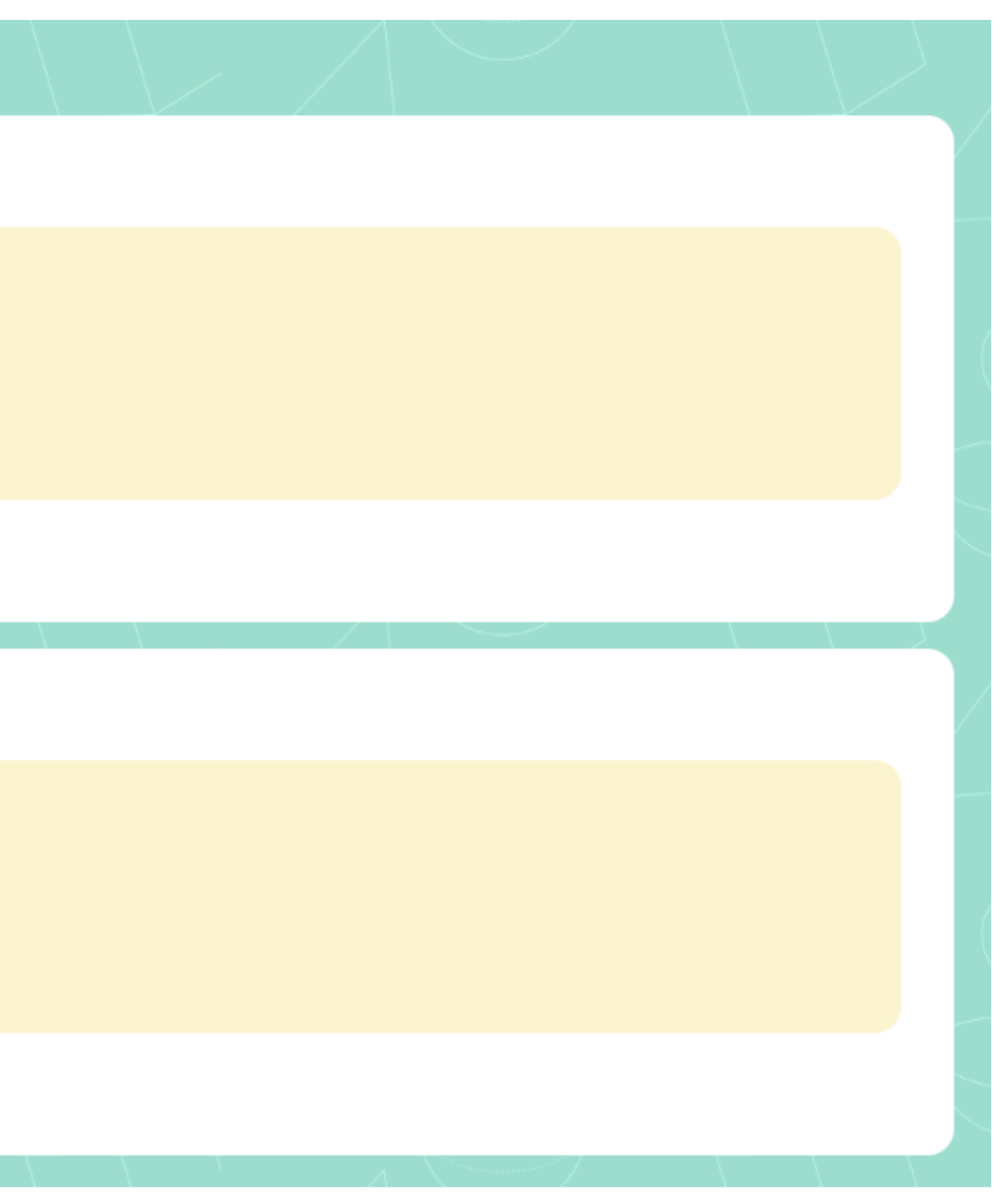